# **The European Atlas of the Seas**

**www.european-atlas-of-the-seas.eu**

**Blue Economy Challenge - Teachers Guide** 

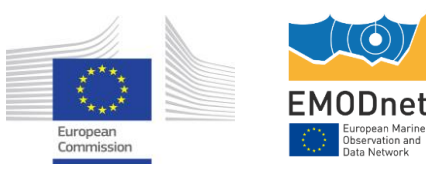

**Question 1: Match the geographic coordinates of the images you have found with the different sectors in the document below.** 

### To find the images:

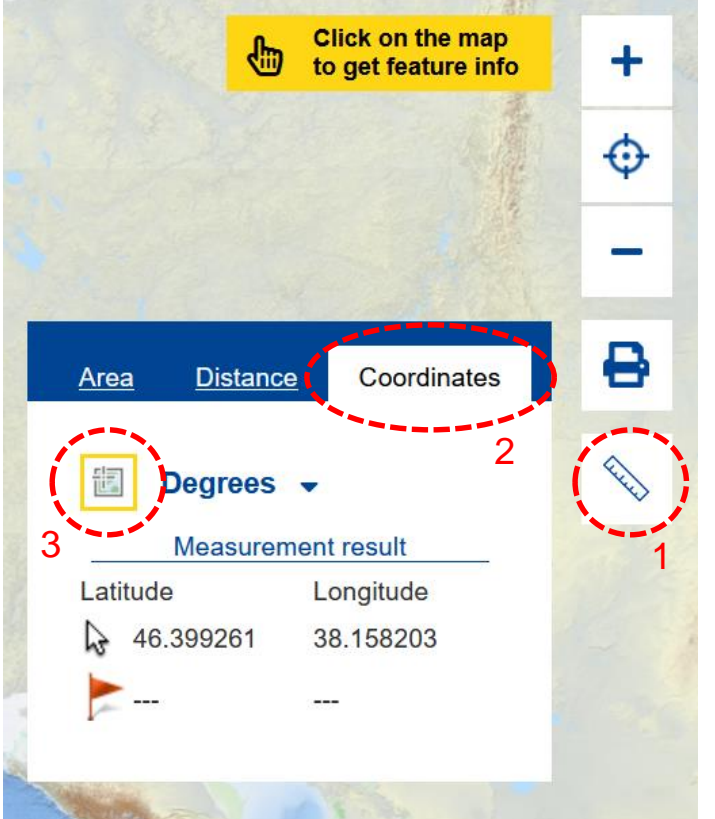

- 1. open the measure tool by clicking on the ruler;
- 2. select 'Coordinates';
- 3. click on the icon next to the units;
- 4. Use the computer mousse or keyboard keys to move on the map and click on different locations to see the geographical coordinates. See how the coordinates change as you move north/south and west/east.
- 5. When you have reached coordinates provided in the list, click again on the icon next to the units (3) to desactivate the tool and click on the location.

An image will appear. Identify which sector this image is related to. Start again to find the other images.

The answers are provided in the graph on the right. Details are included on the next slide.

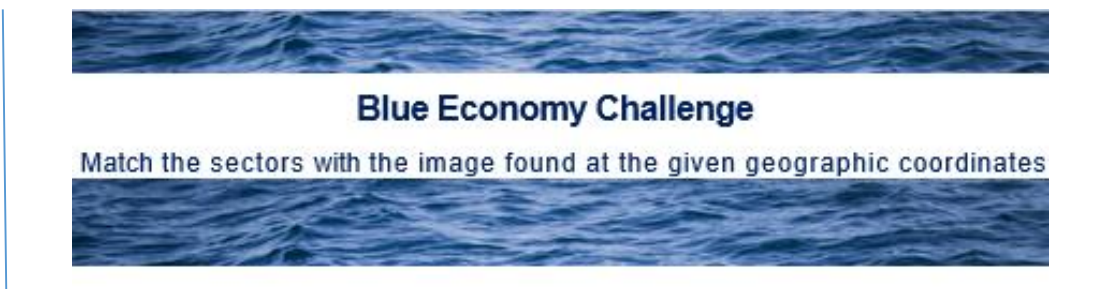

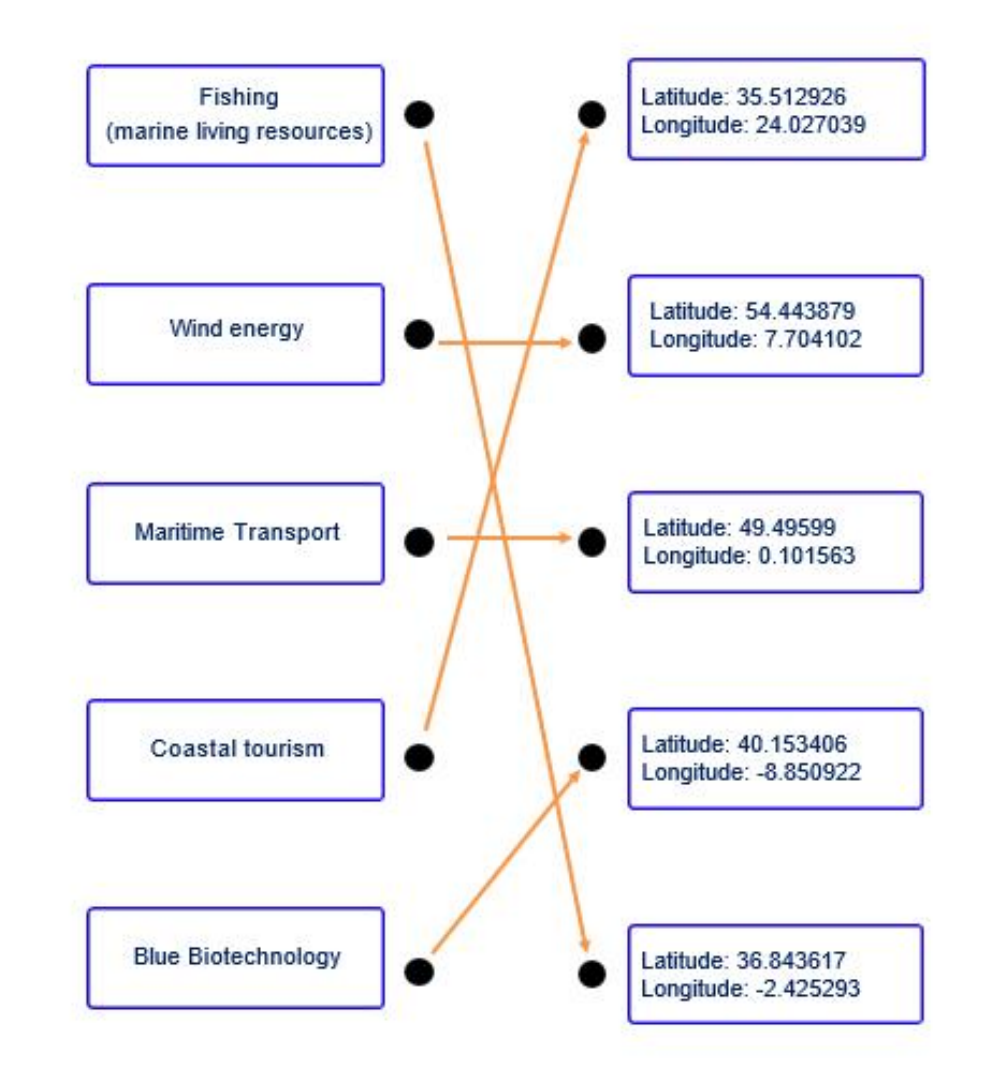

**Question 2: What are the nearest events to each location where you have found an image? What are the titles of these events?** 

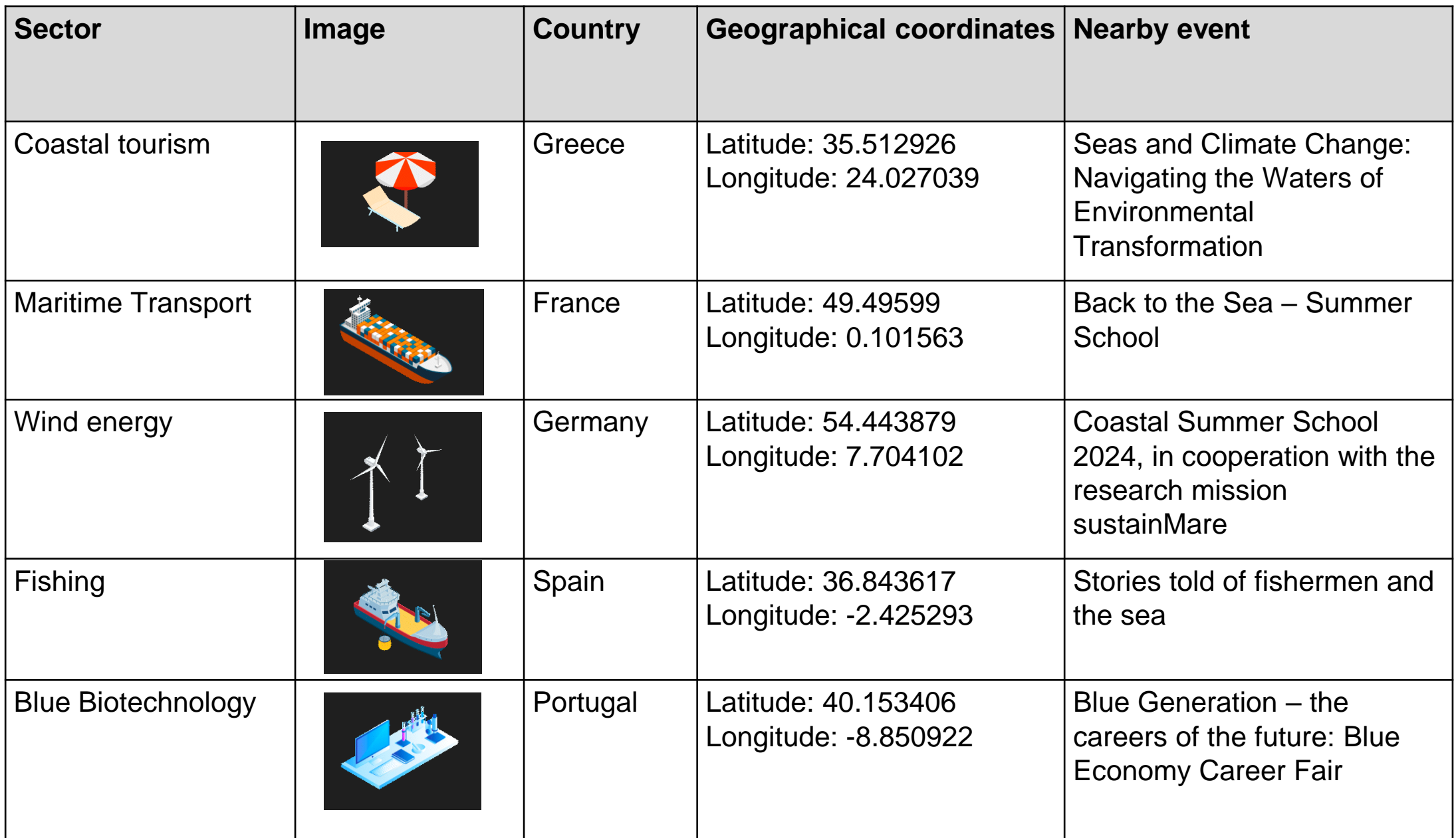

**Question 3: The image for the marine renewable energy sector is located in the sea. Combine the map layers '2024 EMD in My Country' and 'Wind farm locations (polygons)' to see that the image is hidden at a location of wind farms. Are these wind farms planned or in production?**

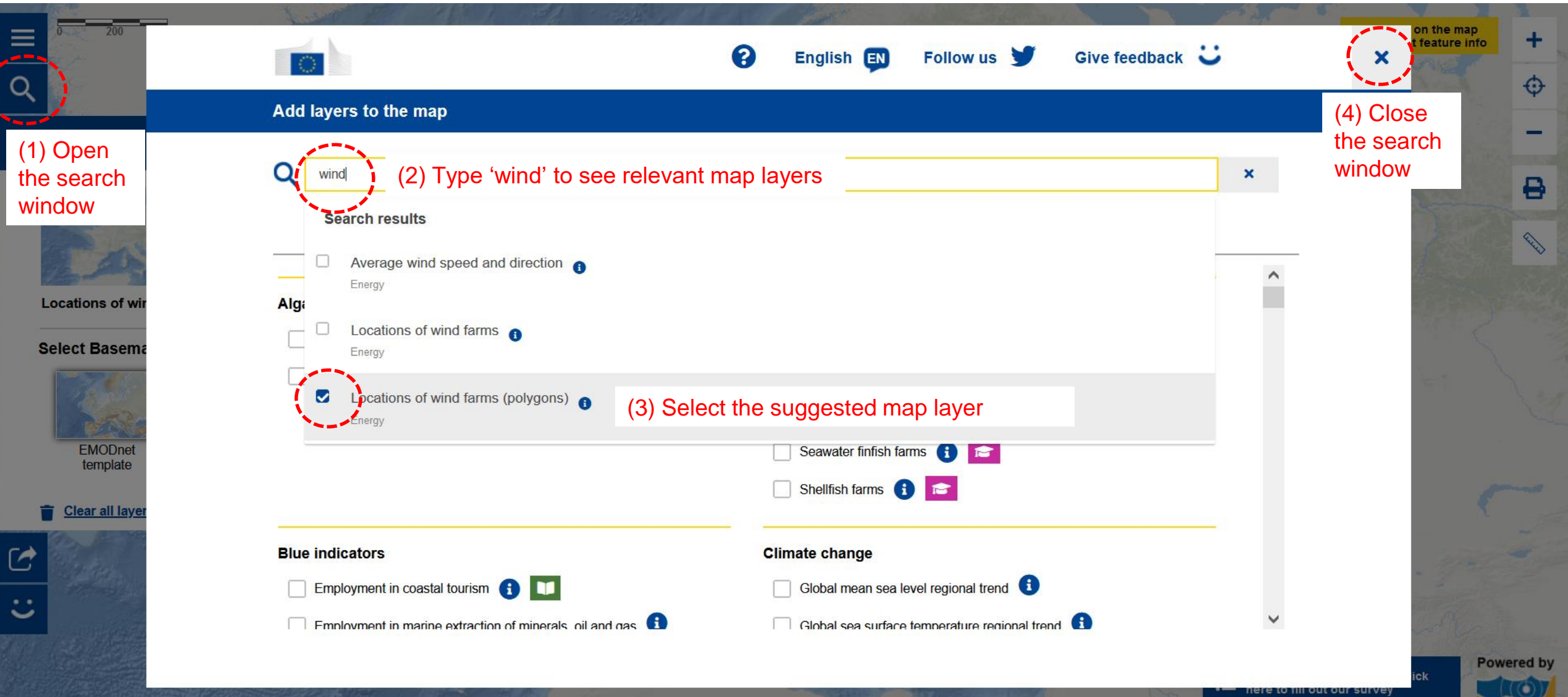

**Question 3: The image for the marine renewable energy sector is located in the sea. Combine the map layers '2024 EMD in My Country' and 'Wind farm locations (polygons)' to see that the image is hidden at a location of wind farms. Are these wind farms planned or in production?**

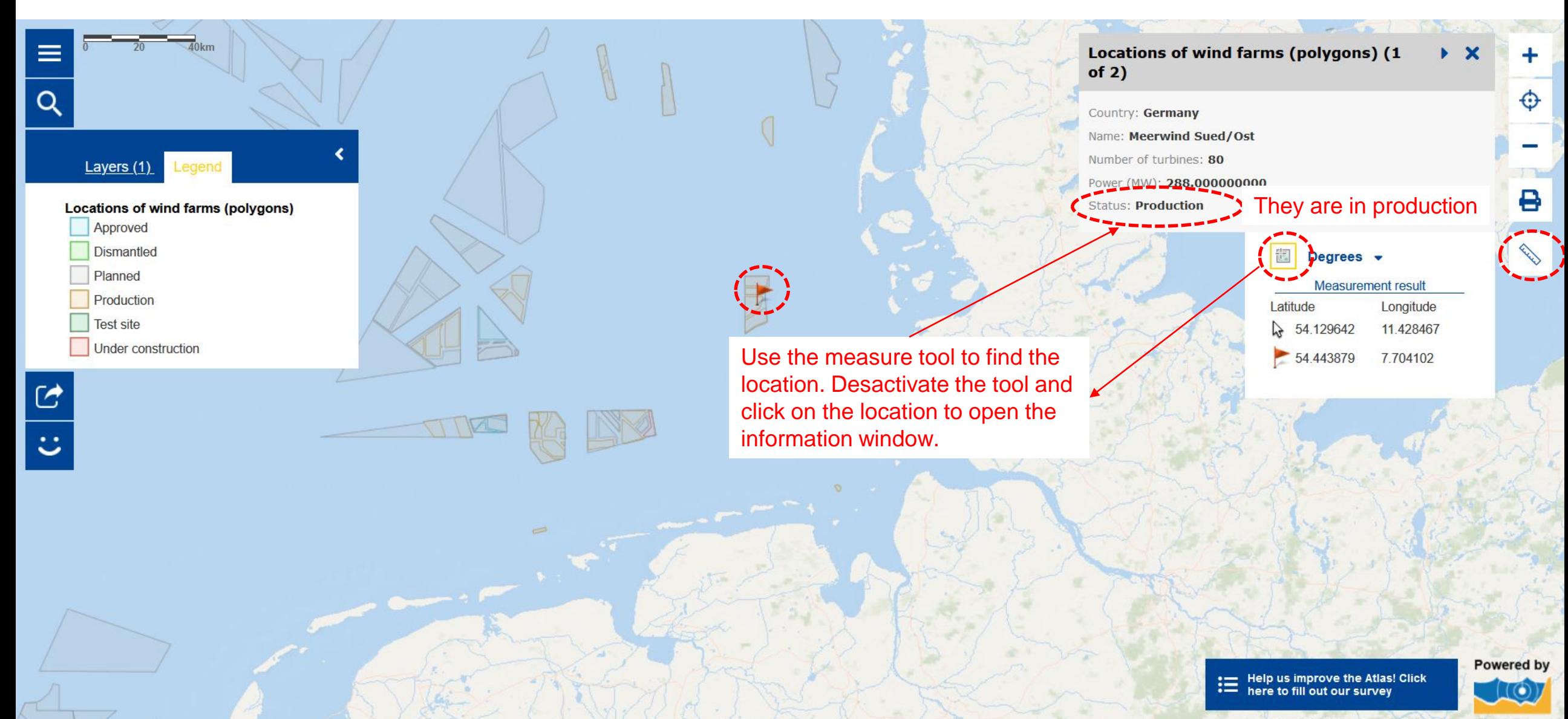

**Question 4: The current basemap is the 'EMODnet template'. Change the basemap to the 'Cities template'. What is the closest city to the location where you have found the image for coastal tourism?** 

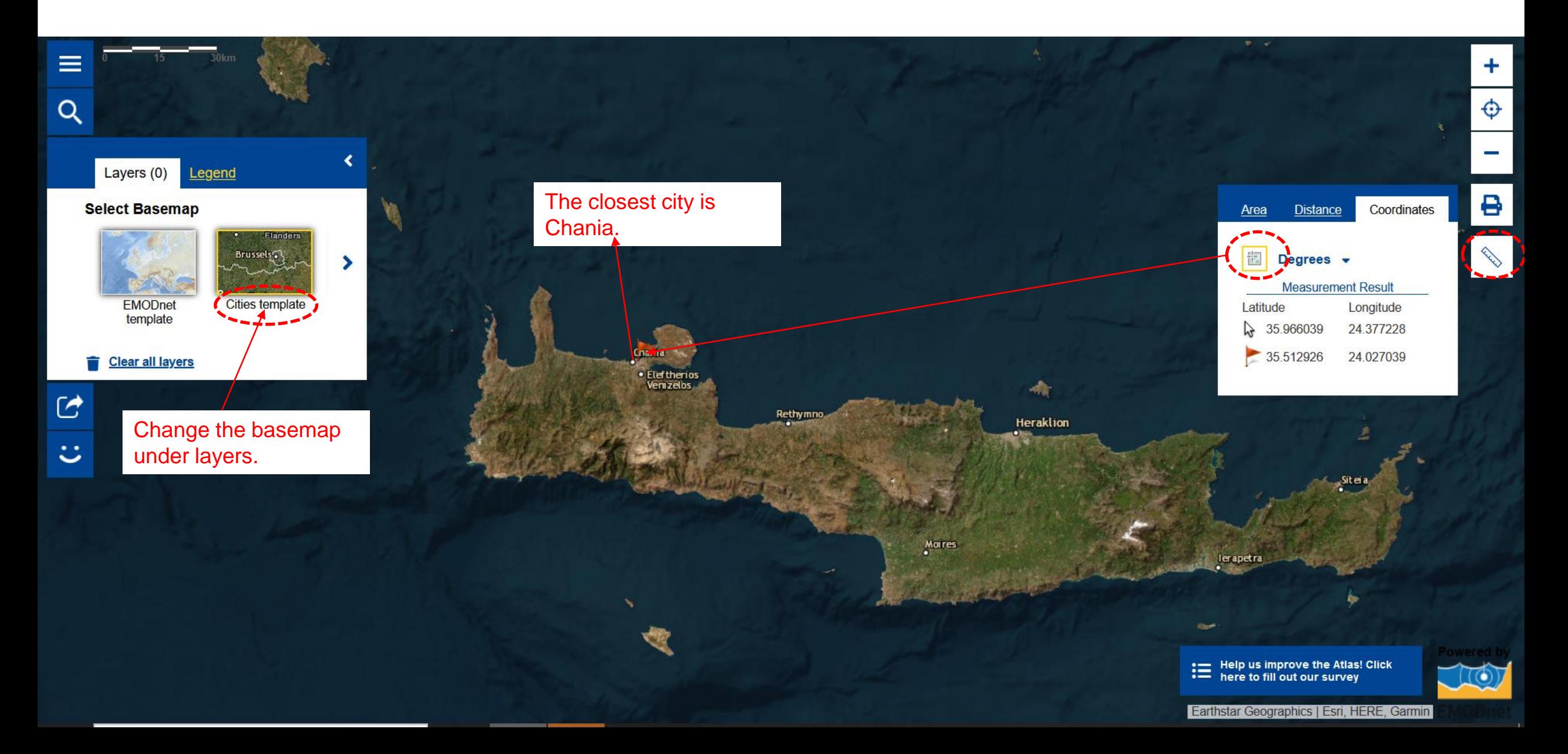

**Question 5: Open the map layer related to fisheries that present data on Catches by country. Looking at the map, can you indicate which are the top three countries with the highest catches? Click on one of these countries to see how catches have evolved in time. What is the overall trend in this country over the past 19 years?** 

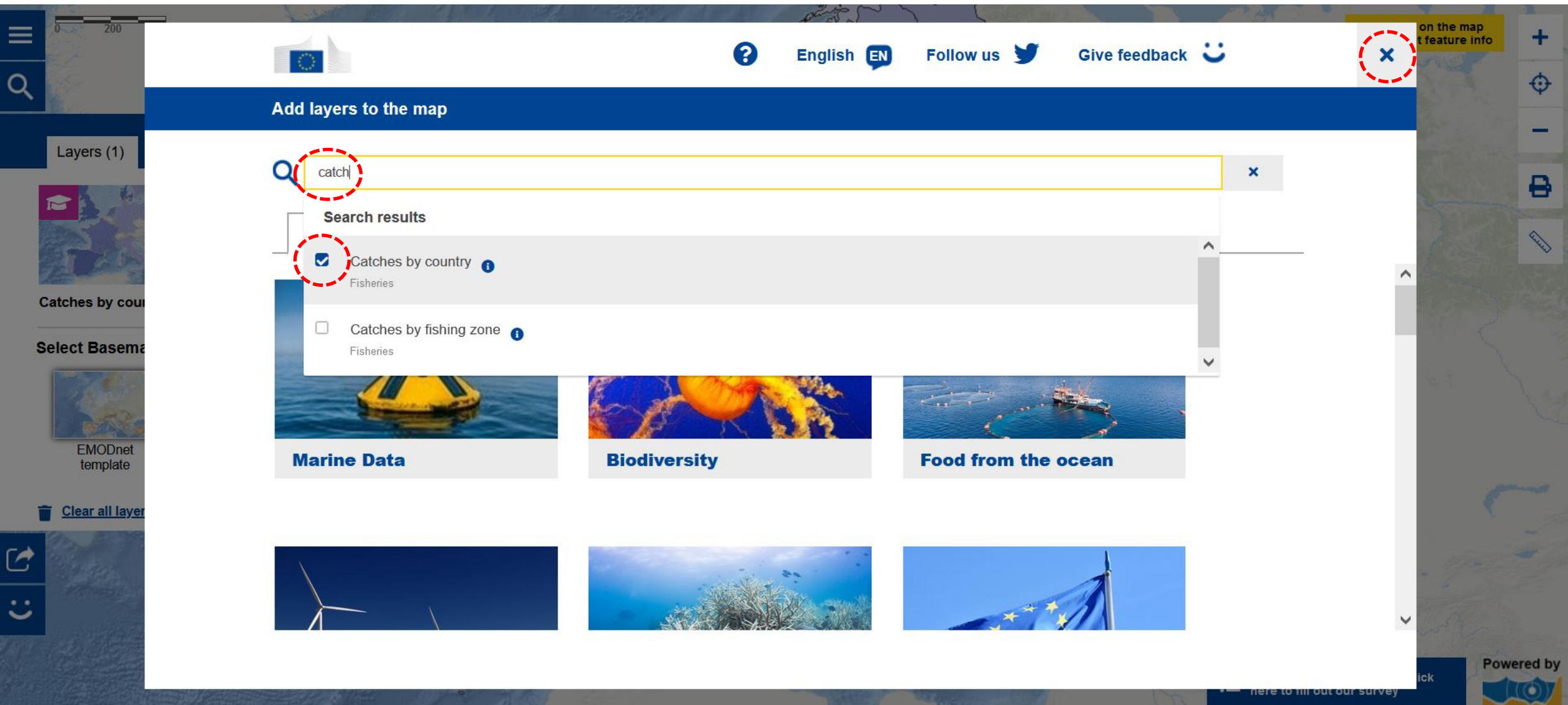

**Question 5: Open the map layer related to fisheries that present data on Catches by country. Looking at the map, can you indicate which are the top three countries with the highest catches? Click on one of these countries to see how catches have evolved in time. What is the overall trend in this country over the past 19 years?** 

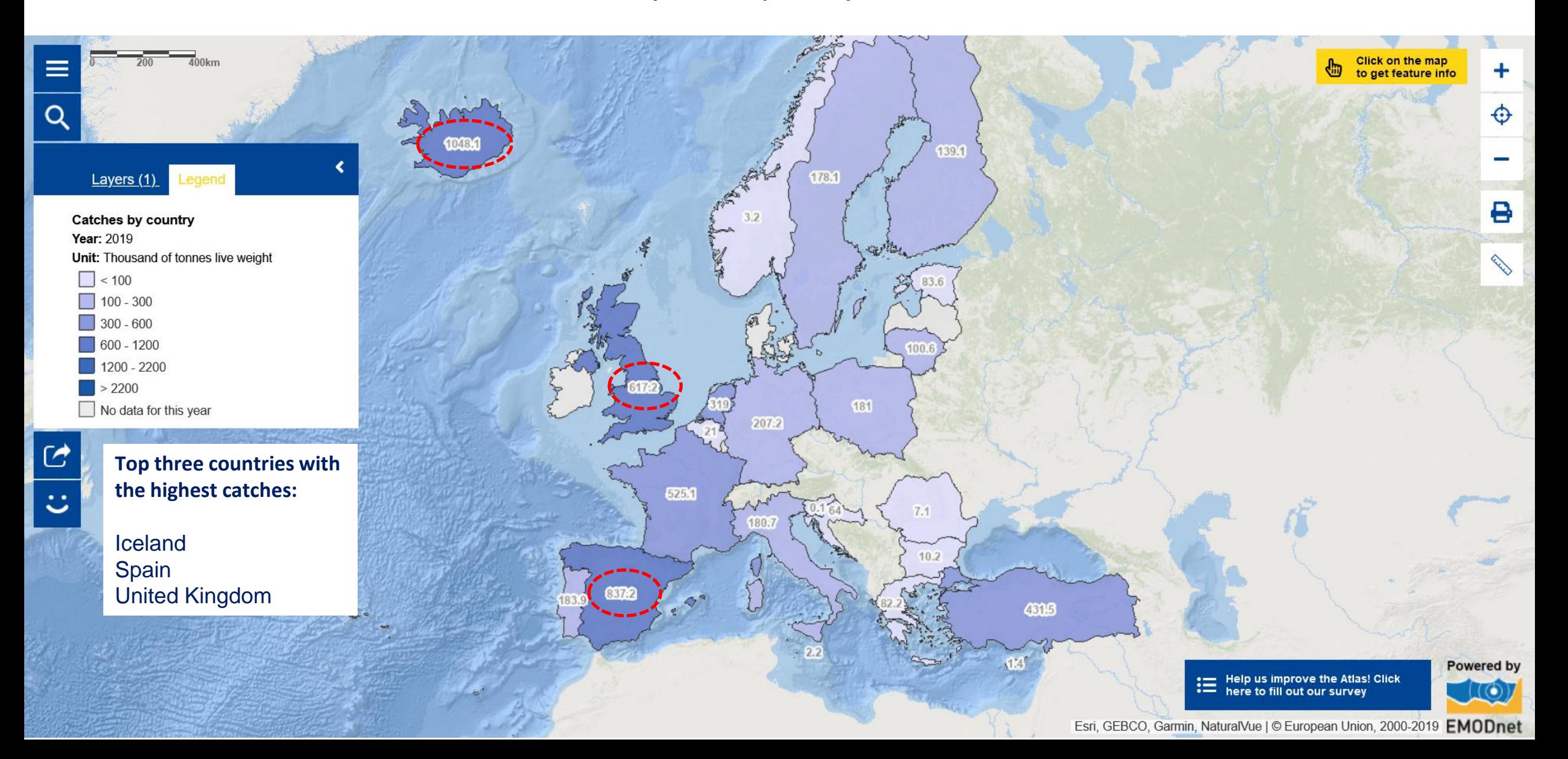

**Question 5: Open the map layer related to fisheries that present data on Catches by country. Looking at the map, can you indicate which are the top three countries with the highest catches? Click on one of these countries to see how catches have evolved in time. What is the overall trend in this country over the past 19 years?** 

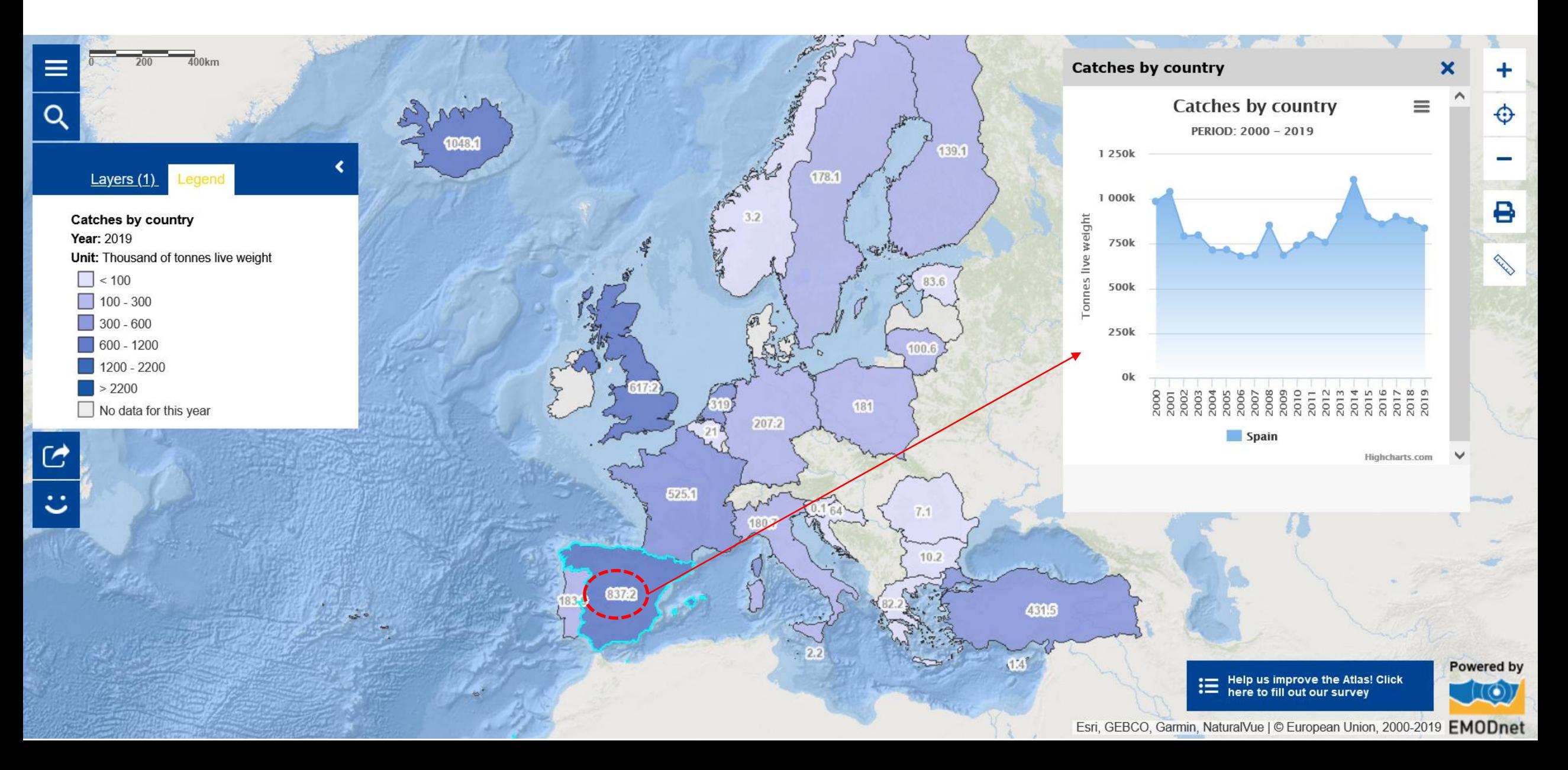

**Question 6: Open the map layers 'Macroalgae production facilities' and 'Microalgae production facilities' and explore the resulting map. In which countries do you see the highest number of macroalgae aquaculture at sea production facilities?** 

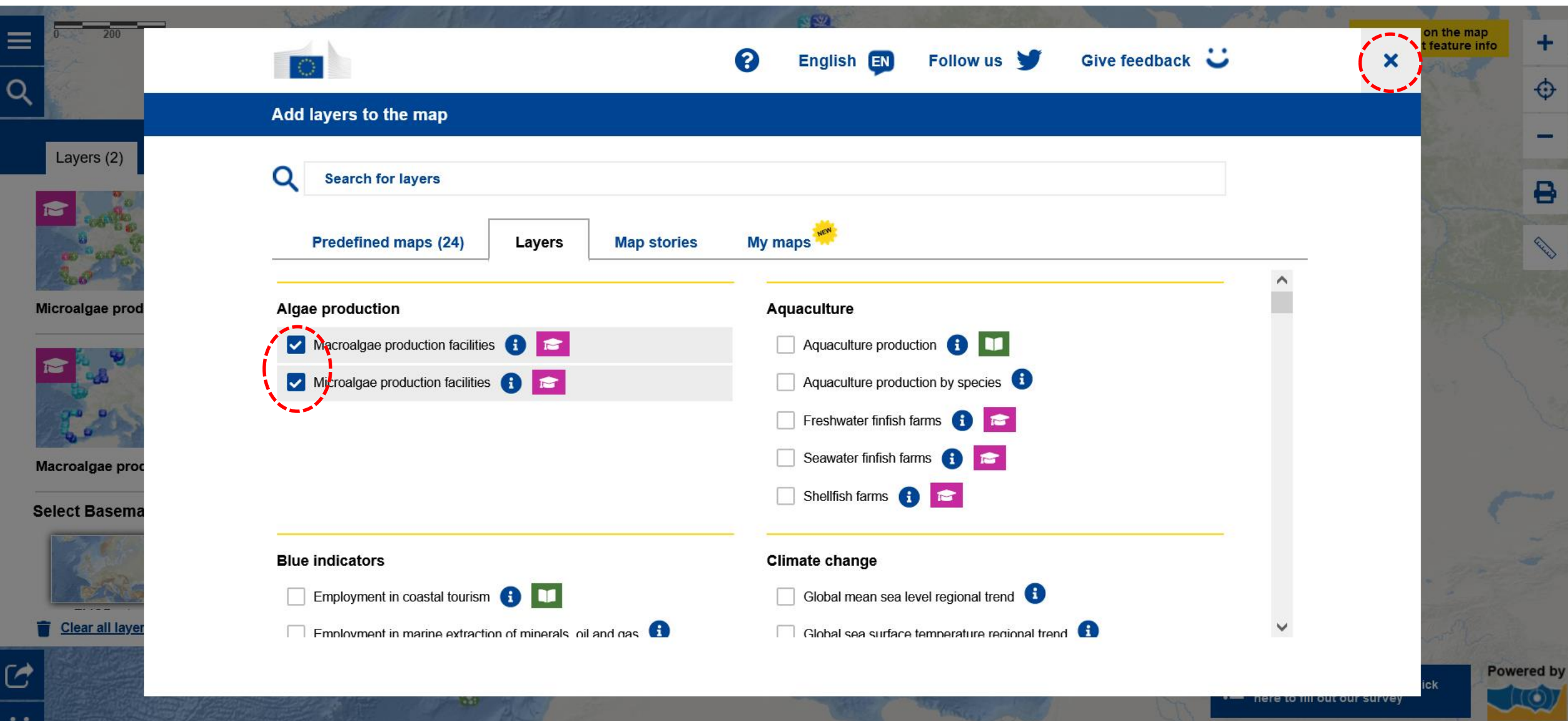

**Question 6: Open the map layers 'Macroalgae production facilities' and 'Microalgae production facilities' and explore the resulting map. In which countries do you see the highest number of macroalgae aquaculture at sea production facilities?** 

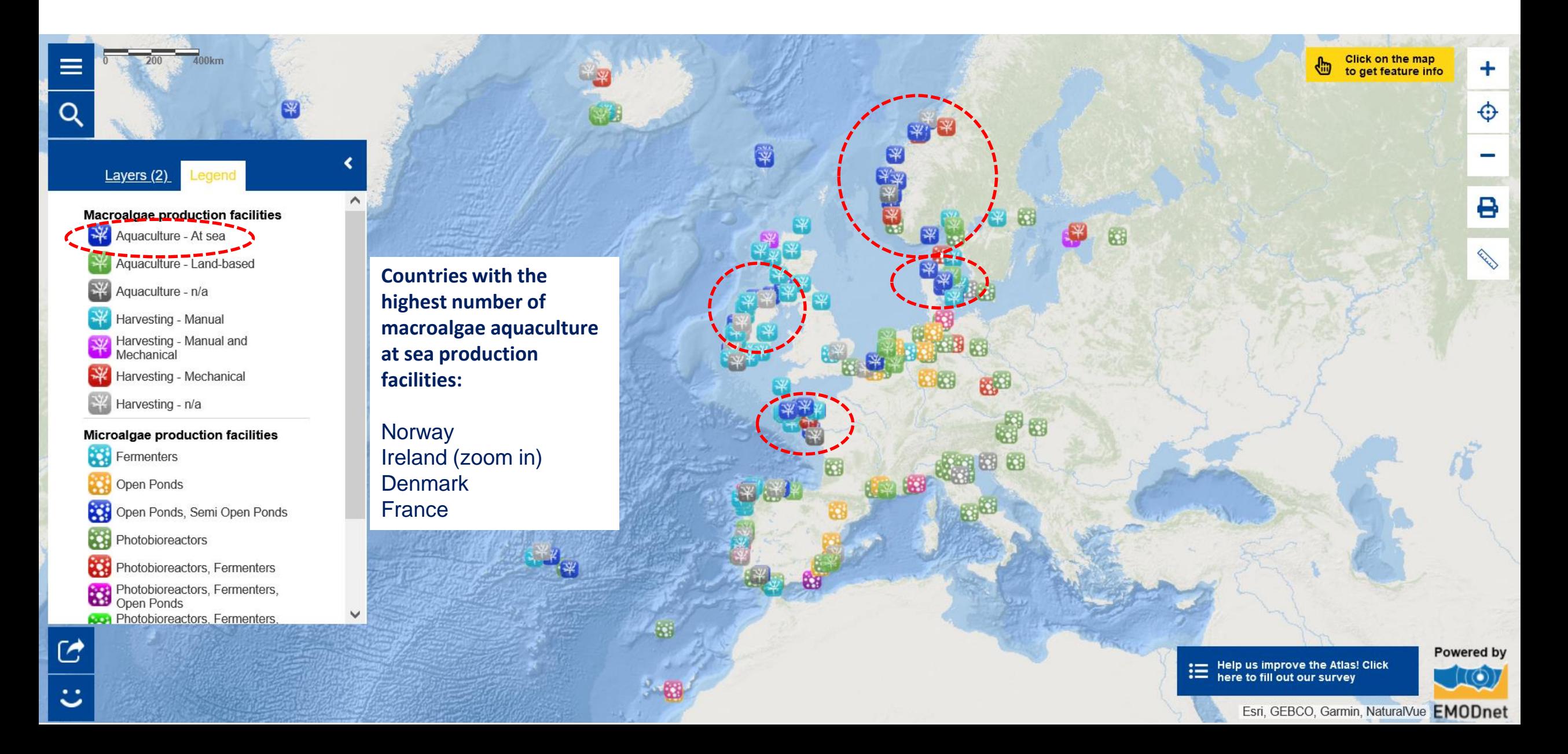

**Question 7: Watch the Euronews Ocean episode on "How schools and industry are working together for the future of Europe's blue economy". Explain in your own words what the blue economy is. Can you think of other sectors that are included in the blue economy?** 

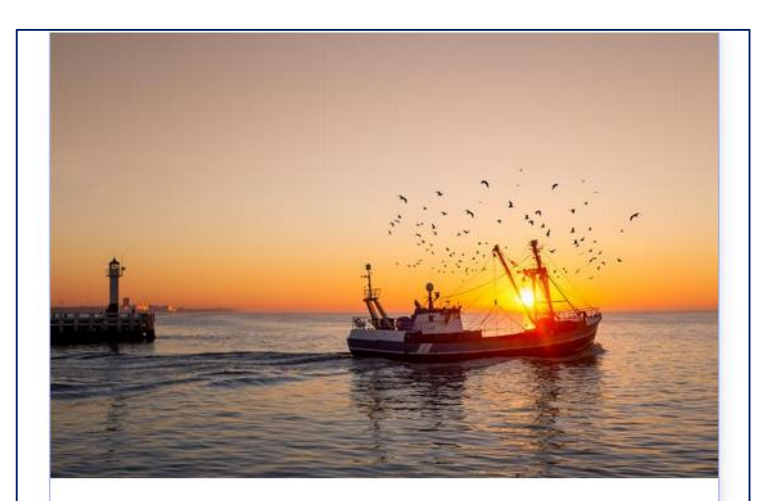

### **EU Blue Economy Sectors**

EU Blue Economy includes all sectoral and cross-sectoral economic activities based on or related to the oceans, seas and coasts: Marine-based activities and Marine-related activities.

Source: https://blue-economy[observatory.ec.europa.eu/index\\_en](https://blue-economy-observatory.ec.europa.eu/index_en) The blue economy generates millions of jobs both in coastal regions and in the European Union as a whole.

### 4.5 million jobs

were generated by the blue economy in 2019. That's around 2.3% of all EU jobs. **There are 7 major sectors** 

# معموم<br>الأنباء

Living resources (aquaculture and fisheries), non-living resources (oil, gas and other materials), transport, ports, shipbuilding, wind energy and coastal tourism.

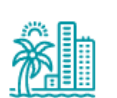

### 63% are coastal tourism jobs

It's the largest blue economy sector in the EU.

#### **New sectors are emerging**

Sectors like ocean energy, biotechnology and desalination are growing rapidly.

Source: The Blue Economy report 2022, EU Commission

Source: https://www.euronews.com/green/2023/04/25/how-schools[and-industry-are-working-together-for-the-future-of-europes-blue](https://www.euronews.com/green/2023/04/25/how-schools-and-industry-are-working-together-for-the-future-of-europes-blue-economy)economy)

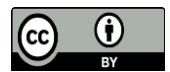

© European Union 2024

Unless otherwise noted the reuse of this presentation is authorised under the [CC BY 4.0 l](https://creativecommons.org/licenses/by/4.0/)icense. For any use or reproduction of elements that are not owned by the EU, permission may need to be sought directly from the respective right holders.

*Slide 1: Source of picture – EMODnet Secretariat, [CC BY-NC-ND 4.0](https://creativecommons.org/licenses/by-nc-nd/4.0/)*

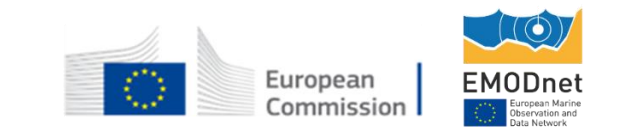

## www.european-atlas-of-the-seas.eu